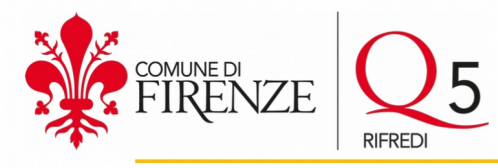

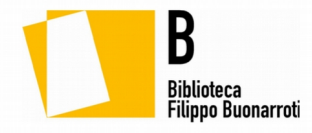

**Biblioteca Filippo Buonarroti Viale Alessandro Guidoni 188 50127 Firenze gabriele.ferroni@comune.fi.it**

## **PROPOSTA DI COLLABORAZIONE PER ATTIVITÀ CULTURALI CON LA BIBLIOTECA FILIPPO BUONARROTI**

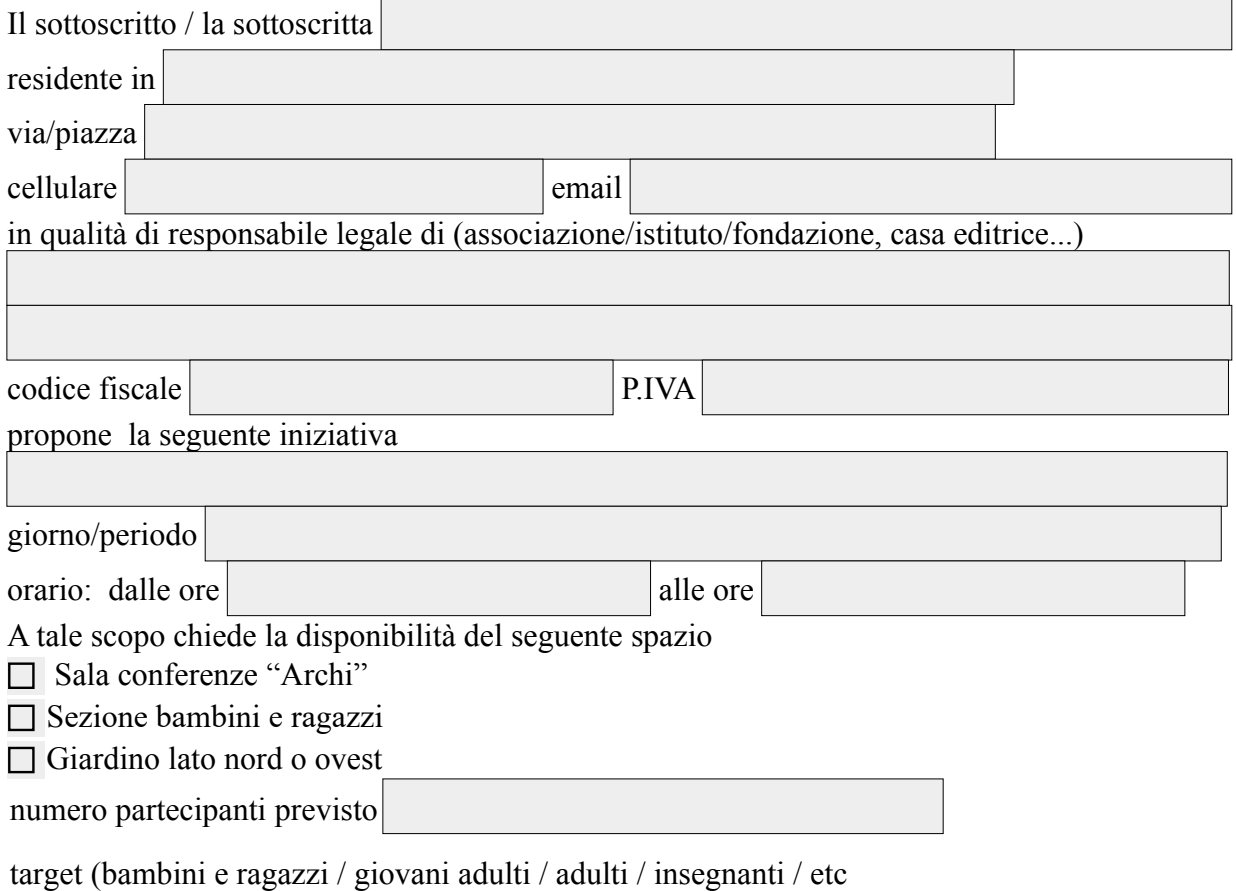

## **Informazioni e breve descrizione dell'iniziativa proposta**

Titolo e sottotitolo

L'iniziativa fa parte di una rassegna, di un festival o simili? (Es. Estate fiorentina)? Se sì specificare quale

Descrizione dell'iniziativa

Ospiti/relatori (nome, cognome, qualifica)

Allegati (es. immagine di copertina del libro; loghi; ecc. elencarli e allegarli a parte)

## **STRUMENTAZIONE**

Strumentazione disponibile in biblioteca. Barrare a scelta tra:

- $\Box$  microfono fisso con filo (solo in sala Archi)
- $\Box$  microfono senza filo con piccola cassa ricaricabile portatile (250 W)
- $\Box$  PC Portatile con piccole casse da tavolo
- $\Box$  videoproiettore
- $\Box$  schermo mobile (125 x 125 cm)
- $\Box$  schermo fisso (140 x 190 cm., solo in sala Archi)
- $\Box$  leggio (massimo 2)
- $\Box$  asta (1, solo per microfono con filo)
- $\Box$  piccolo tavolo segreteria
- $\Box$  piccolo tavolo esposizione e/o vendita libri (se autorizzata)

Altro (specificare)

**È** possibile utilizzare PC privati con presa di collegamento al proiettore di tipo HDMI o seriale. Eventuali adattatori sono a cura del relatore ed il loro utilizzo è sotto la sua responsabilità. La rete wireless "Firenze WIFI" è disponibile solo in sala Archi.

Per sopralluoghi, richieste e prove è possibile contattare la biblioteca al numero 055 432506

## **COMUNICAZIONE**

Il richiedente si impegna a realizzare i seguenti materiali di comunicazione (brochure, manifesti,inviti…) predisposti sui format grafici della biblioteca

Possono essere segnalati i canali di comunicazione dell'organizzatore (autore, casa editrice, associazione):

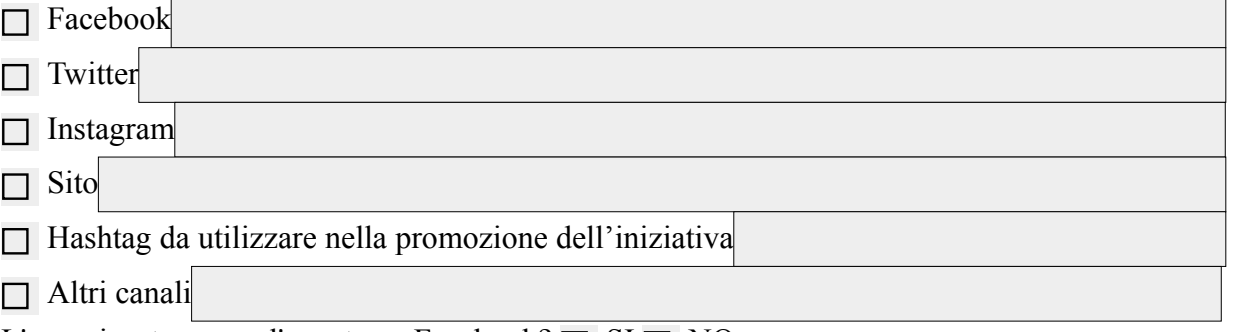

L'organizzatore crea l'evento su Facebook?  $\Box$  SI  $\Box$  NO

Se sì potrà inviare la richiesta di co-organizzazione alla pagina

<https://www.facebook.com/bibliotechecomunalifiorentine>

Il sito della biblioteca è: https://cultura.comune.fi.it/pagina/le-biblioteche-comunali-fiorentine/ biblioteca-filippo-buonarroti

La Biblioteca ha inoltre il seguente account Twitter: https://twitter.com/Biblio\_ComuneFi **DICHIARAZIONI OBBLIGATORIE**

Il richiedente sotto la propria responsabilità dichiara:

- di aver preso visione del "Vademecum per l'organizzazione di attività culturali presso le Biblioteche comunali fiorentine";
- di assumersi ogni responsabilità nell'uso degli spazi richiesti così come indicato nello stesso Vademecum;
- di aver preso visione del Documento di valutazione dei rischi e del Documento di Evacuazione d'Emergenza di cui al D.Lgs. 81/2008 e che l'iniziativa per la quale è presentata la presente richiesta verrà svolta nel pieno e totale rispetto di quanto previsto da detti documenti. In caso di presenza di possibili interferenze derivanti dalle attività comprese nell'iniziativa oggetto della presente richiesta, il richiedente si obbliga altresì a produrre tutte le informazioni necessarie per la definizione e la sottoscrizione di uno specifico documento di valutazione dei rischi da interferenze (D.U.V.R.I).

La Biblioteca informa che il trattamento dei dati personali avverrà ai soli fini istituzionali e normativi, così come previsto dal Regolamento UE 2016/679, noto GDPR (General Data Protection Regulation)

Firenze, lì

Firma richiedente (o legale rappresentante)

Biblioteca Filippo Buonarroti - Viale Guidoni, 188 - Tel.: 055 432506 E-mail: bibliotecabuonarroti@comune.fi.it - www.biblioteche.comune.fi.it 

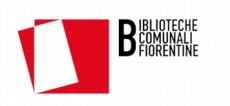